# Elevating GIS through Dashboards Gyaneshwar Gounder GIS Developer, Watercare

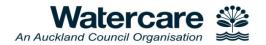

#### Elevating GIS through

- This presentation will show how Watercare is using dashboards to help provide operational insights to the organisation.
  - This presentation will focus on the processes and workflows used by the GIS
     Team including discussing how the GIS team sources data from a tabular
     database and converts it to spatio-temporal data and how this information is
     used to create the dashboards. Supported with various examples this
     presentation will also talk about how the ESRI Operations Dashboard
     Application and the Dashboard Theme in Web App Builder was used to provide
     live and up to date information which helps Watercare provide clear and
     accurate information to the public.
- This presentation will conclude with talk about future projects regarding how the GIS team is planning to add live spatial information of our fleet vehicles to allow to dashboards to provide more efficient and accurate information to the rest of the business

## Elevating GIS through Service Request Point Dashboards

- Work Order Request
- Live Data
- Web App Builder Dashboard Theme
- **Operations Dashboards** 
  - Map Actions
  - Selectors Attribute and Spatial
  - **Operations**
  - **Embedded Content Pane**
- **Future Plans**

#### Service Request (Points)

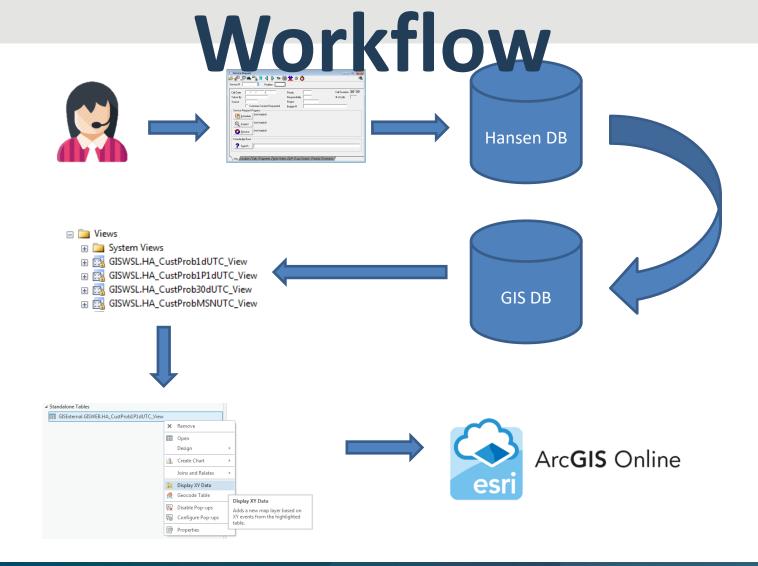

## Live Updates

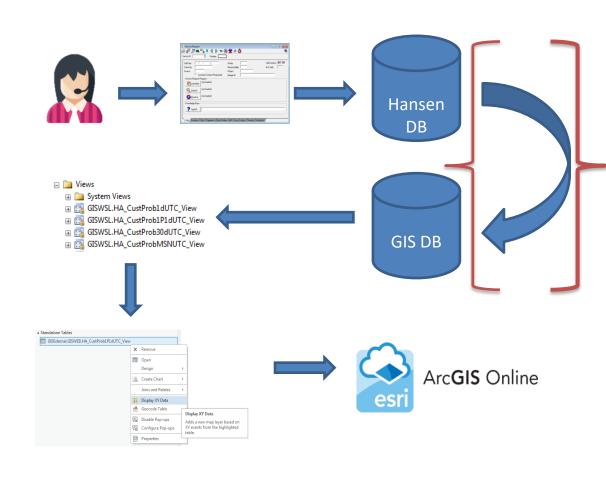

- GIS SQL Server is updated every
   10 minutes from Hansen
- The views also get updated as the data is updated
- New Data needs to be visible on the dashboards without requiring the user to refresh the page

## Live Updates

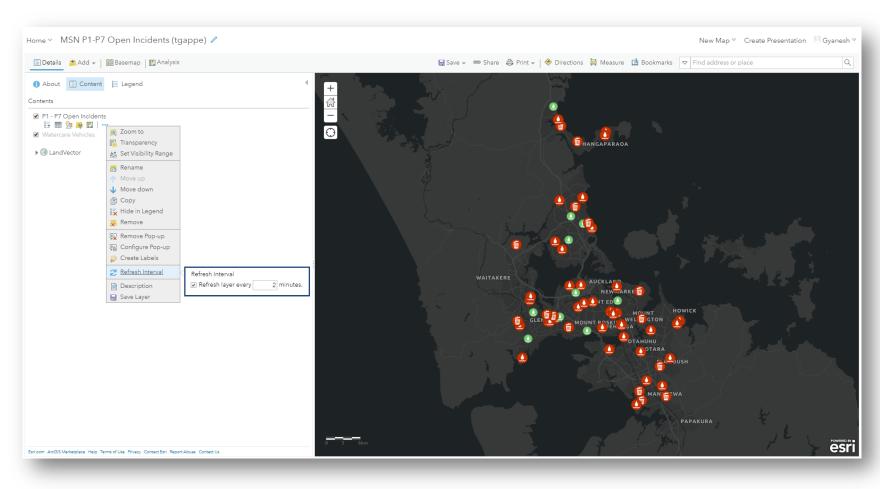

Refresh interval
 between 2-5 minutes
 is applied to layers in
 the Web Maps

#### work Order Request (Point

#### and linacle Current Su Work Orders (WO) Table

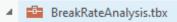

- SupermainBreaksPart1
- SupermainBreaksPart2
- SupermainBreaksPart3
- SupermainBreaksPart4
- SupermainBreaksPart5
- SupermainBreaksPart6
- SupermainBreaksPart7

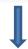

- WatermainBreaks.gdb
  - ── W\_Pipe
  - WatermainBreaks\_Sort\_Statistics

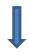

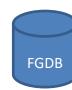

| OBJECTID | HISTKEY | COMPKEY   | WO DATE    | WO CODE |
|----------|---------|-----------|------------|---------|
| 1        | 8481289 | 8775840   | 13/04/2015 | WMNRM   |
| 2        | 8563659 | 8775846   | 10/11/2015 | WMNRM   |
| 3        | 8481345 | 8775846 - | 13/04/2015 | WMNRM   |
| 4        | 8747338 | 8721043   | 24/01/2017 | WMNRM   |
| 5        | 8682355 | 8775482   | 17/08/2016 | WMNRM   |
| 6        | 8231123 | 8775482   | 3/04/2013  | WMNRM   |
| 7        | 8512278 | 8775473   | 7/06/2015  | WMNRM   |

#### rrent Supermain Creation Workflow

|   | OBJECTID | COMPKEY | SUPERMAIN ID           | NOM_DIA_MM | LENGTH |
|---|----------|---------|------------------------|------------|--------|
|   | 1        | 8775568 | ABBOTTS WAY REMUERA_04 | 40         | 63     |
| = | ,        | 8775846 | ABBOTTS WAY REMUERA_04 | 50         | 287    |
|   | 3        | 8721043 | ABBOTTS WAY REMUERA_04 | 50         | 126    |
|   | 4        | 8775840 | ABBOTTS WAY REMUERA_06 | 150        | 96     |
|   | 5        | 8775473 | ABBOTTS WAY REMUERA_12 | 150        | 138    |
|   | 6        | 8775482 | ABBOTTS WAY REMUERA 12 | 150        | 67     |

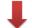

Work Orders Table to Pipe Feature Class Attribute Join (on

#### New Table Resulting From Join

| tableOBJECT | tableHISTKEY | tableCOMPKEY |            | tableWO CODE | featureclassOBJE | featureclassCOMPKEY | featureclassSUPERMAIN ID | featureclassNOM_DIA_MM | featureclassSHAPE | featureclassLENGTH |
|-------------|--------------|--------------|------------|--------------|------------------|---------------------|--------------------------|------------------------|-------------------|--------------------|
| 1           | 8481289      | 8775840      | 13/04/2015 | WMNRM        | 4                | 8775840             | ABBOTTS WAY REMUERA_06   | 150                    | Polyline          | 96                 |
| 2           | 8563659      | 8775846      | 16/11/2015 | WMNRM        | 2                | 8775846             | ABBOTTS WAY REMUERA_04   | 50                     | Polyline          | 287                |
| 3           | 8481345      | 8775846      | 13/04/2015 | WMNRM        | 2                | 8775846             | ABBOTTS WAY REMUERA_04   | 50                     | Polyline          | 287                |
| 4           | 8747338      | 8721043      | 24/01/2017 | WMNRM        | 3                | 8721043             | ABBOTTS WAY REMUERA_04   | 50                     | Polyline          | 126                |
| 5           | 8682355      | 8775482      | 17/08/2016 | WMNRM        | 6                | 8775482             | ABBOTTS WAY REMUERA_12   | 150                    | Polyline          | 67                 |
| 6           | 8231123      | 8775482      | 3/04/2013  | WMNRM        | 6                | 8775482             | ABBOTTS WAY REMUERA_12   | 150                    | Polyline          | 67                 |
| 7           | 8512278      | 8775473      | 7/06/2015  | WMNRM        | 5                | 8775473             | ABBOTTS WAY REMUERA_12   | 150                    | Polyline          | 138                |
| 8           | 8570391      | 8775568      | 7/12/2015  | WMNRM        | 1                | 8775568             | ABBOTTS WAY REMUERA_04   | 40                     | Polyline          | 63                 |

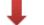

#### So

#### New Table Sorted on SUPERMAIN ID and WO DATE

| tableOBJECT | tableHISTKEY | tableCOMPKEY | tableWO DATI | tableWO CODE | featureclassOBJE | featureclassCOMPKEY | featureclassSUPERMAIN ID | featureclassNOM_DIA_MM | featureclassSHAPE | featureclassLENGTH |
|-------------|--------------|--------------|--------------|--------------|------------------|---------------------|--------------------------|------------------------|-------------------|--------------------|
| 3           | 8481345      | 8775846      | 13/04/2015   | WMNRM        | 2                | 8775846             | ABBOTTS WAY REMUERA_04   | 50                     | Polyline          | 287                |
| 2           | 8563659      | 8775846      | 16/11/2015   | WMNRM        | 2                | 8775846             | ABBOTTS WAY REMUERA_04   | 50                     | Polyline          | 287                |
| 10          | 8570391      | 8775568      | 7/12/2015    | WMNRM        | 1                | 8775568             | ABBOTTS WAY REMUERA_04   | 40                     | Polyline          | 63                 |
| 4           | 8747338      | 8721043      | 24/01/2017   | WMNRM        | 3                | 8721043             | ABBOTTS WAY REMUERA_04   | 50                     | Polyline          | 126                |
| 1           | 8481289      | 8775840      | 13/04/2015   | WMNRM        | 4                | 8775840             | ABBOTTS WAY REMUERA_06   | 150                    | Polyline          | 96                 |
| 6           | 8231123      | 8775482      | 3/04/2013    | WMNRM        | 6                | 8775482             | ABBOTTS WAY REMUERA_12   | 150                    | Polyline          | 67                 |
| 8           | 8512278      | 8775473      | 7/06/2015    | WMNRM        | 5                | 8775473             | ABBOTTS WAY REMUERA_12   | 150                    | Polyline          | 138                |
| 5           | 8682355      | 8775482      | 17/08/2016   | WMNRM        | 6                | 8775482             | ABBOTTS WAY REMUERA_12   | 150                    | Polyline          | 67                 |
|             |              |              |              |              |                  |                     |                          |                        |                   |                    |

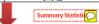

#### Summary Statistics Table

| OBJECTID | SUPERMAIN              | FREQUENCY | COUNT_WO CODE | FIRSTWO DATE | LAST_WO DATE |
|----------|------------------------|-----------|---------------|--------------|--------------|
| 1        | ABBOTTS WAY REMUERA_04 | 4         | 4             | 13/04/2015   | 24/01/2017   |
| 2        | ABBOTTS WAY REMUERA_06 | 1         | 1             | 13/04/2015   | 13/04/2015   |
| 3        | ABBOTTS WAY REMUERA 12 | 3         | 3             | 3/04/2013    | 17/08/2016   |

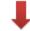

Pipe Feature Class to Statistics Table Attribute Join (on SUPERMAIN field)

#### Final Pipe Feature Class Displaying Supermain Attributes

| OBJECTID | COMPKEY | SUPERMAIN              | Shape    | TOTAL BREAKS | FIRST BREAK | LAST BREAK | Shape_Length |
|----------|---------|------------------------|----------|--------------|-------------|------------|--------------|
| 3        | 8775568 | ABBOTTS WAY REMUERA_04 | Polyline | 4            | 13/04/2015  | 24/01/2017 | 63.1         |
| 4        | 8775846 | ABBOTTS WAY REMUERA_04 | Polyline | 4            | 13/04/2015  | 24/01/2017 | 286.6        |
| 5        | 8721043 | ABBOTTS WAY REMUERA_04 | Polyline | 4            | 13/04/2015  | 24/01/2017 | 126.0        |
| 6        | 8775840 | ABBOTTS WAY REMUERA_06 | Polyline | 1            | 13/04/2015  | 13/04/2015 | 96.1         |
| 13       | 8775473 | ABBOTTS WAY REMUERA_12 | Polyline | 3            | 3/04/2013   | 17/08/2016 | 138.2        |
| 17       | 8775482 | ABBOTTS WAY REMUERA 12 | Polyline | 3            | 3/04/2013   | 17/08/2016 | 67.2         |

# Dashboard Theme

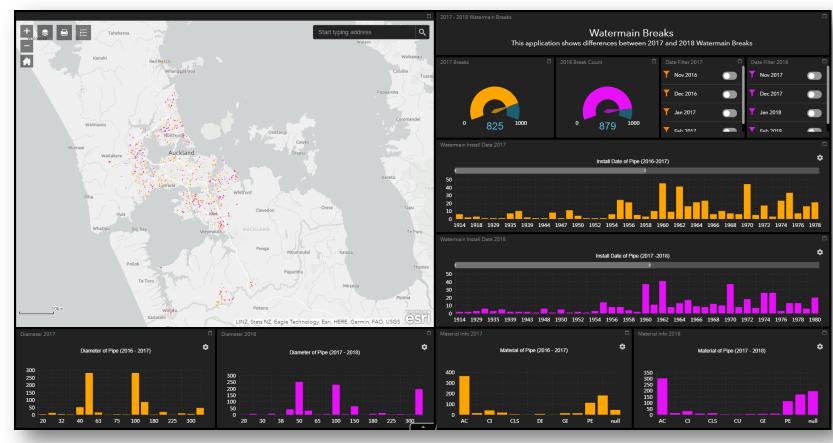

- Ideal for lighter datasets
- Limited in terms of including external datasets and comparing multiple maps
- Becomes quite slow with the more widgets that is

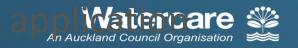

## **Operations Dashboard**

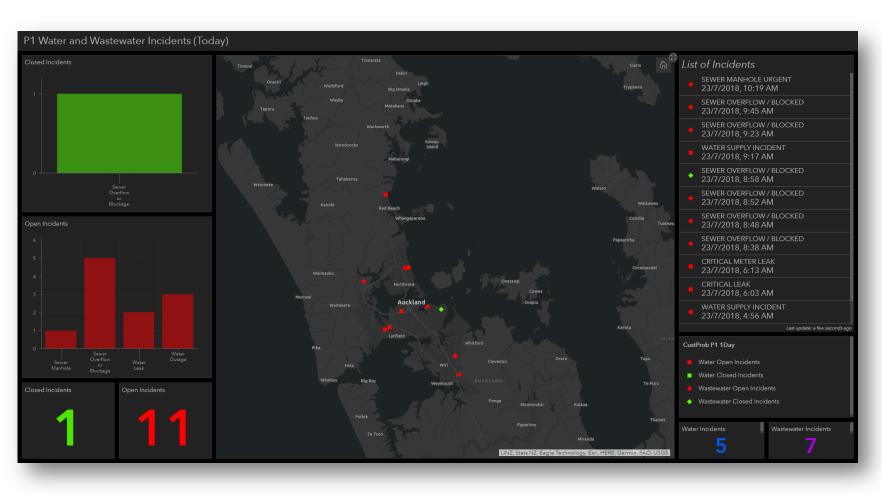

- Ideal for larger datasets
- Has functionality
   which allows data
   to be added to the
   dashboard which
   is not in the web
   map

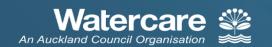

## Dashboard

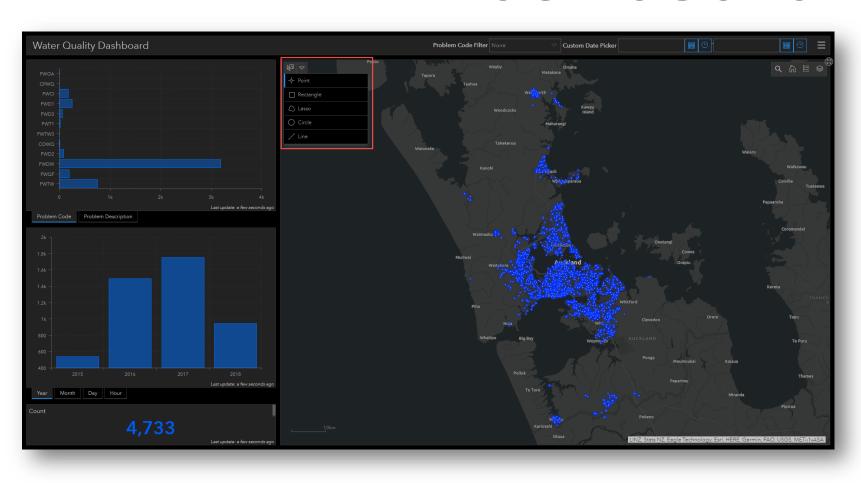

- Filter using user drawn extent
  - Point
  - Rectangle
  - Lasso
  - Circle
  - Line
- Filter based on other features on the maps

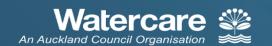

#### iviap Selectors— Operations

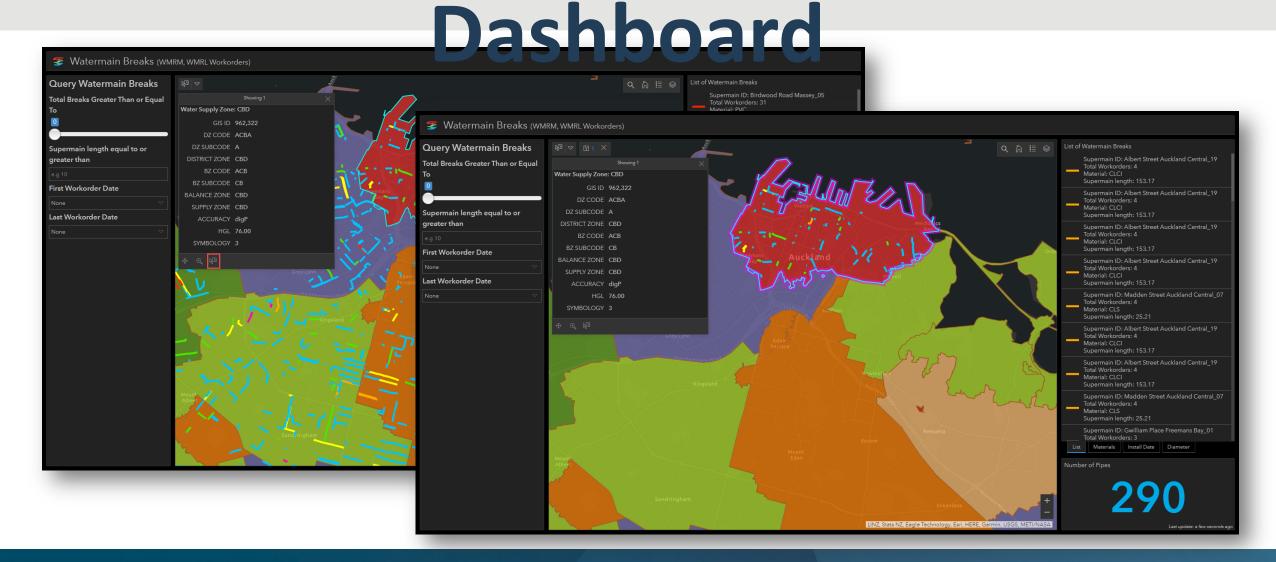

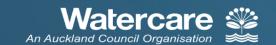

#### Operations Dashboard -

Multiple Maps

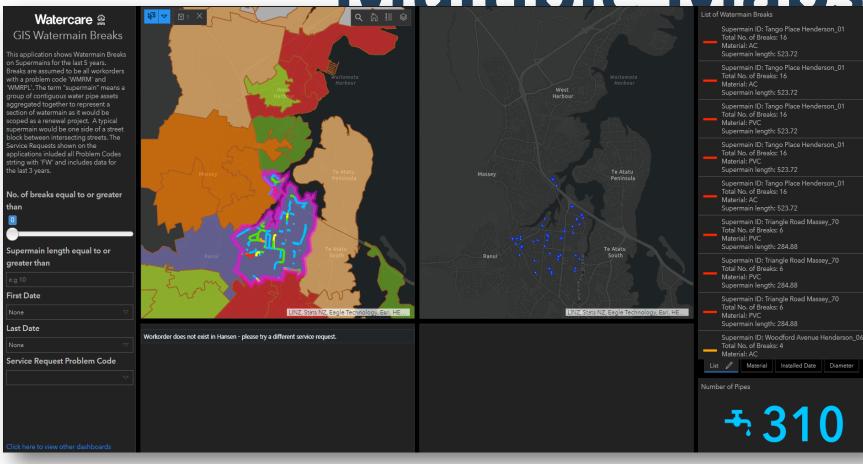

- Filter on map extent
- Can control
   which
   widgets/charts
   will get filtered
- Can add
   multiple maps
   and spatial
   filters can be

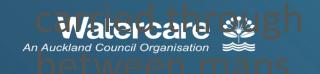

# Layer Selectors – Operations Dashboard

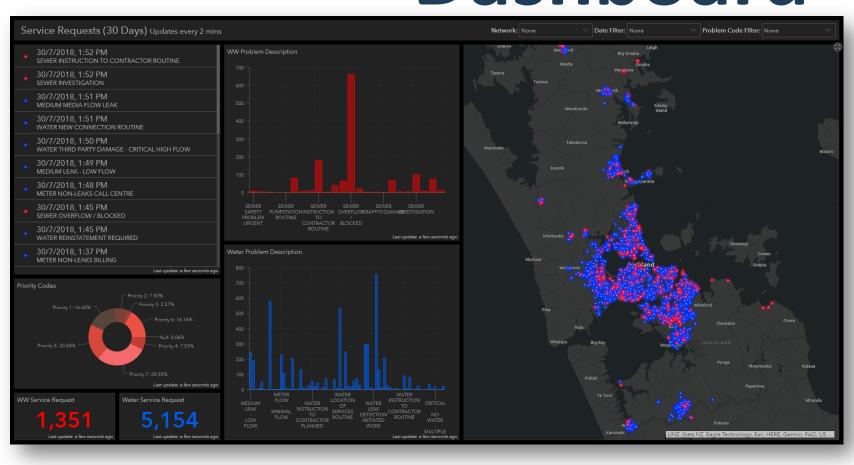

- Single Selector
- Multiple Selector
- Category Selector
- Date Selector
- Number Selector

## Single and Multiple Selectors

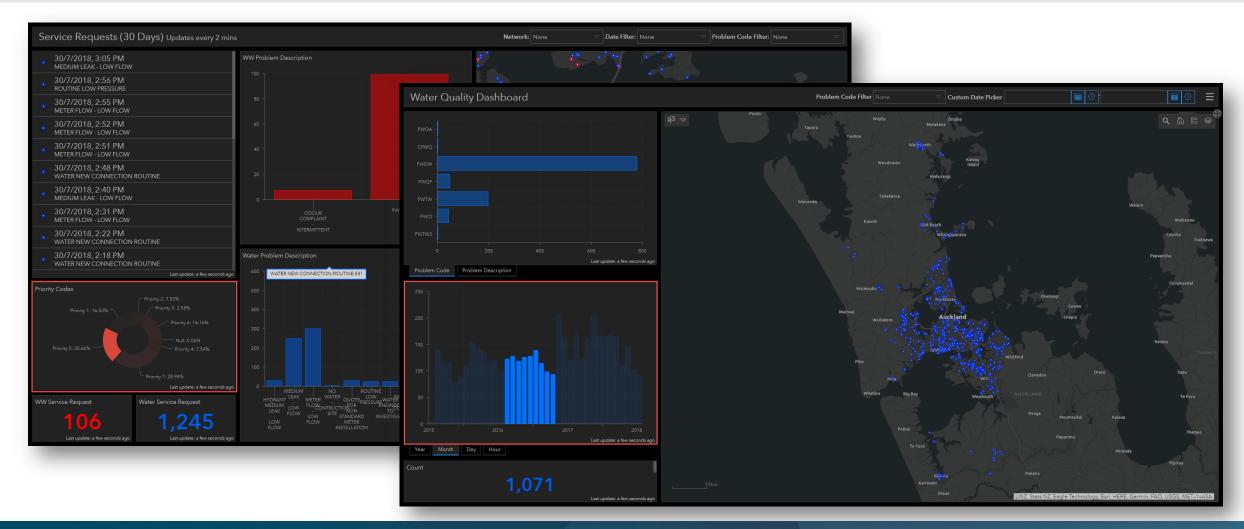

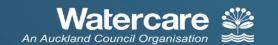

#### **Number Selector**

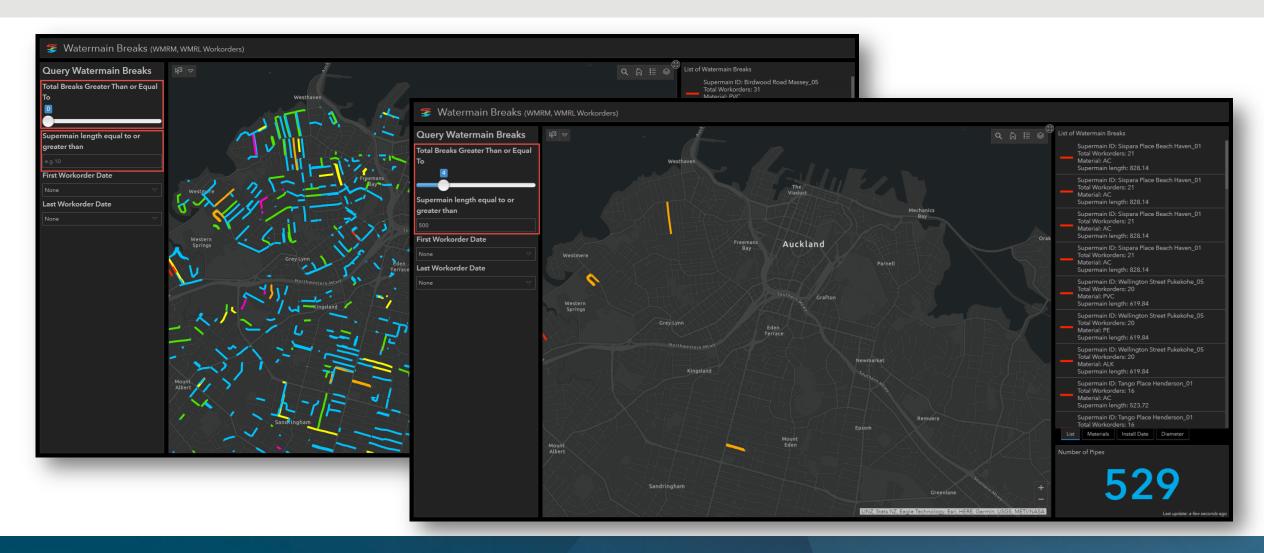

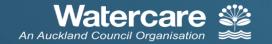

#### **Date Selector**

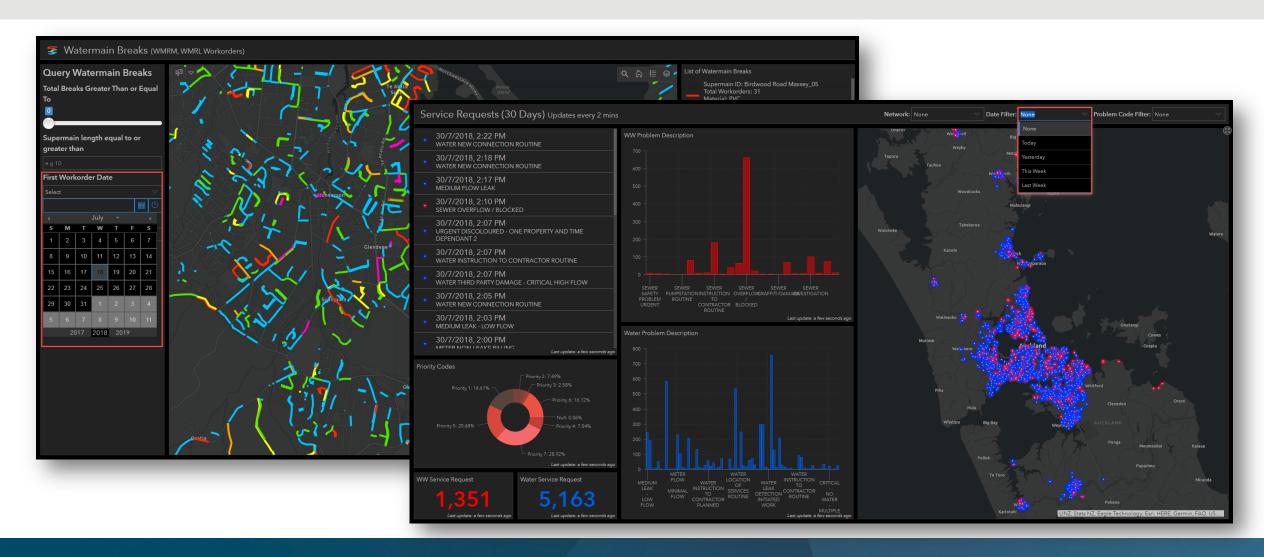

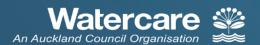

#### Vehicle Information

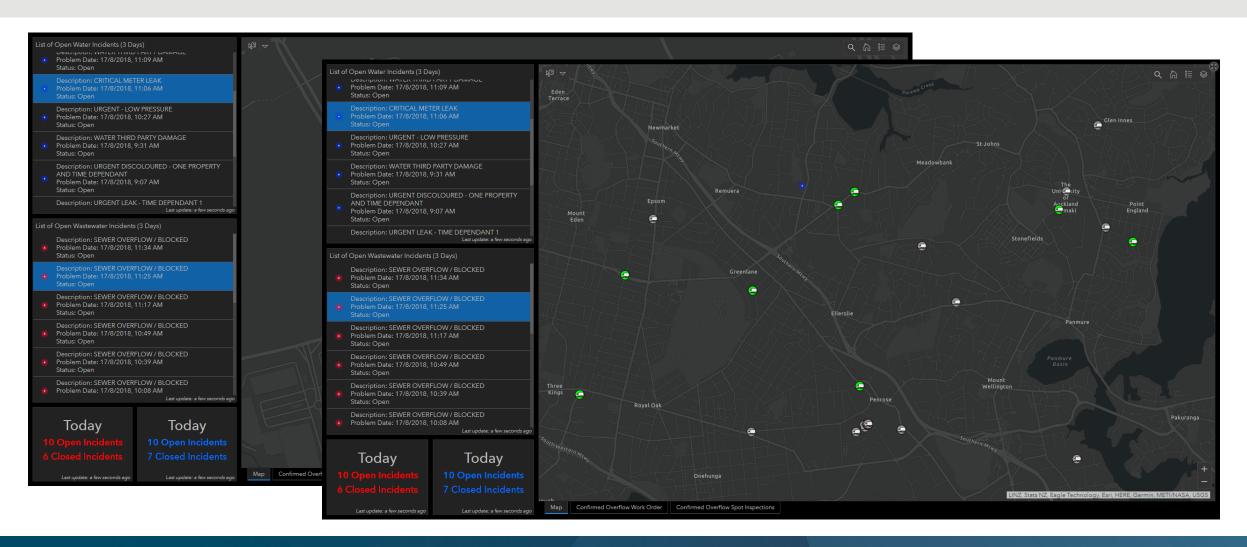

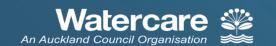

#### **Embedded External Content**

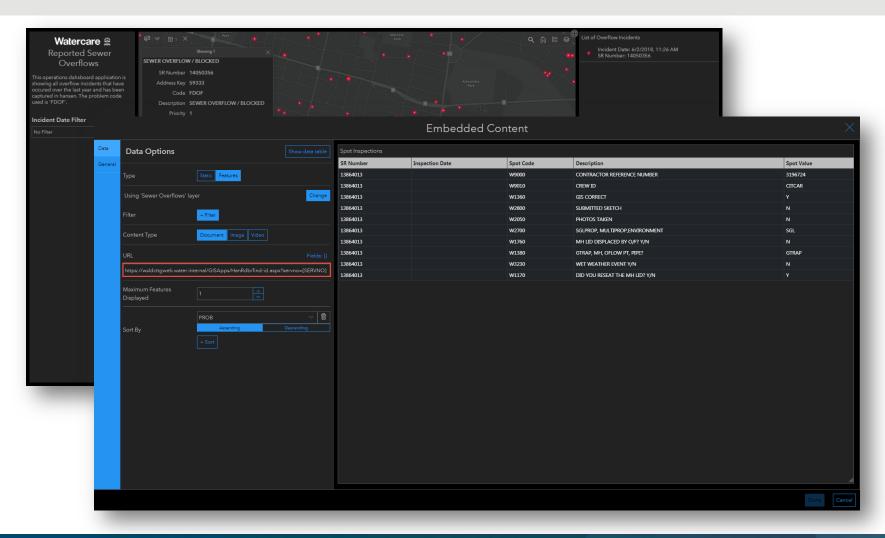

- Document
- Image
  - Refresh Interval
- Video

#### **Future Plans**

- Live Scada/PI Data
- Live Vehicle Data
- Live Video Capabilities
- Repeat Incidents
  - Live Data Analysis
- Weather Information
  - Rainfall Data
- Projected Models
- And much more.....

#### Thank You

## **Any Questions?**